RATTENBACHER\_BOUND\_BY\_CELF1

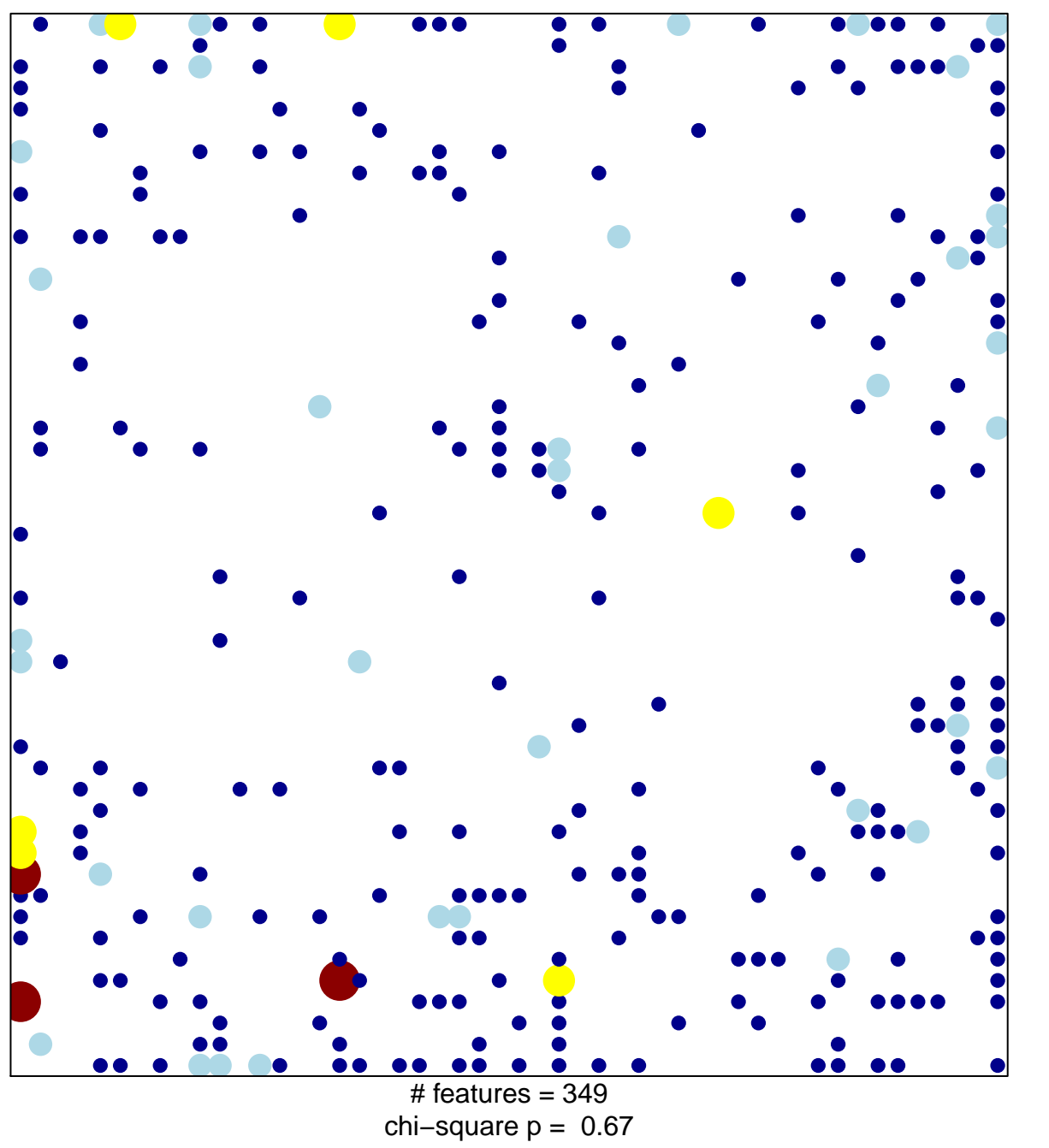

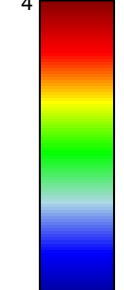

## **RATTENBACHER\_BOUND\_BY\_CELF1**

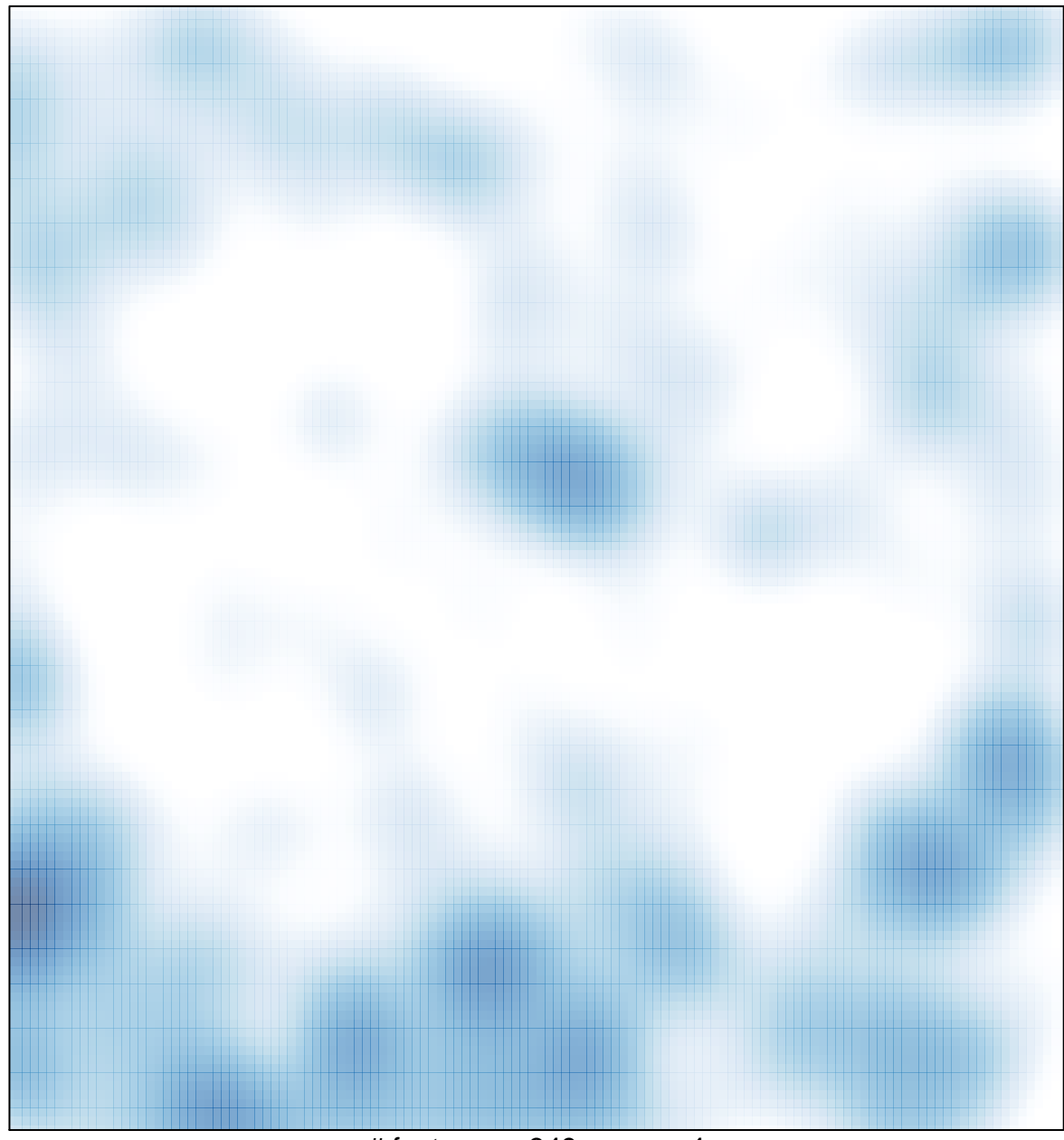

# features =  $349$ , max =  $4$